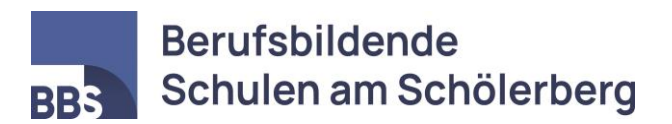

# **Nutzungsordnung der Informations- und Kommunikationstechnik**

Stand: 06.12.2017

## **A. Präambel**

Die nachfolgende Nutzungsordnung stellt wichtige Grundregeln im Umgang mit den technischen Geräten der Schule (u.a. Computer, Laptops, Drucker, Smartboards etc.) durch die Schülerinnen und Schüler auf.

Die Nutzungsordnung gilt für die Arbeit an den schulischen Computereinrichtungen durch die Schülerinnen und Schüler im Rahmen des Unterrichts sowie der außerunterrichtlichen Arbeit inklusive des schuleigenen Internet-Cafés. Inbegriffen ist auch die Nutzung eigener Geräte von Schülerinnen und Schülern im Schul-WLAN.

## **B. Nutzungsordnung**

### **Schutz der Geräte, Verhalten in den Computerräumen**

Mit allen technischen Geräten der Schule muss sorgfältig umgegangen werden. Die Bedienung der Hard- und Software hat entsprechend den Instruktionen der Lehrkraft zu erfolgen. Auftretende Fehler oder technische Mängel sind umgehend zu melden.

Jede Nutzerin und jeder Nutzer hinterlässt den PC-Arbeitsplatz in einem geordneten Zustand. Das Essen und Trinken an den Computern ist untersagt.

#### **Passwörter**

Alle Schülerinnen und Schüler bekommen bei der Einschulung eine eigene Nutzerkennung und ein Passwort zugewiesen. Dieses muss beim ersten Login durch ein individuelles Passwort ersetzt werden. Die Schülerinnen und Schüler sind verpflichtet, ihr Passwort geheim zu halten. Die Systemverwalter sind unverzüglich zu informieren, sobald einer Nutzerin oder einem Nutzer bekannt wird, dass ein Passwort unberechtigt durch andere Personen weitergegeben worden ist.

#### **Nutzung**

Die Arbeitsstation, an der sich eine Nutzerin oder ein Nutzer im Netz angemeldet hat, darf von diesem nicht unbeaufsichtigt gelassen werden. Beim Verlassen des Platzes ist die Arbeitsstation zu sperren. Nach Beendigung der Nutzung haben sich die Nutzerin bzw. der Nutzer im Netzwerk abzumelden und den Rechner herunterzufahren. Das Arbeiten unter einem fremden Account ist grundsätzlich untersagt.

Es ist darüber hinaus nicht erlaubt, unbefugt Software von den Arbeitsstationen oder aus dem Netz (Intra- und Internet) zu kopieren oder verbotene Inhalte zu nutzen.

Sollte eine Nutzerin oder ein Nutzer unberechtigt größere Datenmengen in seinem Arbeitsbereich ablegen, so sind die Systemverwalter berechtigt, diese Dateien zu löschen.

#### **Eingriffe in die Hard- und Softwareinstallation**

Softwareinstallationen, Veränderungen der bestehenden Installation und Konfiguration der Arbeitsstationen und des Netzwerkes sowie Manipulationen an der Hardwareausstattung sind grundsätzlich untersagt. Ausnahmen hiervon kann die Lehrkraft im Rahmen ihres Unterrichtes (z.B. für Laborversuche) zulassen.

Externe Speichermedien, wie z.B. USB-Sticks, dürfen nur nach Absprache mit der Lehrkraft an Computern angeschlossen werden.

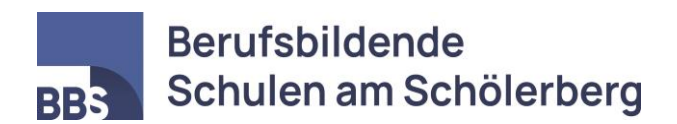

#### **Nutzung von Informationen aus dem Internet/Versenden von Informationen in das Internet und im Netzwerk**

Der Internet-Zugang steht grundsätzlich nur für schulische Zwecke zur Verfügung. Die Schule ist nicht für den Inhalt der über ihren Zugang abrufbaren Angebote Dritter im Internet verantwortlich.

Die gesetzlichen Bestimmungen, insbesondere des Strafrechts, Urheberrechts und des Jugendschutzrechts,sind zu beachten. Digitalisierte Texte, Bilder und andere Materialien dürfen nur mit Erlaubnis der Urheber in eigenen Internetseiten verwendet werden. Der Urheber ist grundsätzlich zu nennen. Die Veröffentlichung von Fotos und Unterrichtsmaterialien im Internet ist nur nach Genehmigung der Lehrkraft sowie der Schülerinnen und Schüler (im Falle der Minderjährigkeit eines Erziehungsberechtigten) gestattet.

Es ist verboten, pornographische, Gewalt verherrlichende, rassistische und politisch extreme Inhalte aufzurufen oder zu versenden. Werden solche Inhalte versehentlich aufgerufen, sind diese umgehend wieder zu schließen und die Systemverwaltung zu informieren. Eine Ausnahme ist die gezielte Recherche für Unterrichtszwecke unter Aufsicht einer Lehrkraft.

Im Namen der Schule dürfen weder Vertragsverhältnisse eingegangen noch ohne Erlaubnis kostenpflichtige Dienste im Internet genutzt werden.

Streaming Media Informationen (Filme/Audioinformationen) oder andere Dateien mit hohem Datenvolumen dürfen nur nach ausdrücklicher Genehmigung der Lehrkraft geladen werden.

#### **Datenschutz und Datensicherheit**

Die Schule ist berechtigt, den Datenverkehr (u.a. auch die Internetnutzung) der Schülerinnen und Schüler zu speichern und zu kontrollieren. Die Schule macht von ihren Einsichtsrechten in Fällen des Verdachts von Missbrauch und durch verdachtsunabhängige Stichproben Gebrauch.

Während des Unterrichts dürfen ohne die ausdrückliche Erlaubnis der Lehrkraft und der Schülerinnen und Schüler keine Fotos, Film- oder Tonaufnahmen gemacht werden.

### **C. Schlussvorschriften**

Zu jedem Schuljahresbeginn findet eine Nutzerbelehrung statt, die im Klassenbuch oder der Kursmappe protokolliert wird.

Es wird ausdrücklich darauf hingewiesen, dass Zuwiderhandlungen gegen diese Nutzungsordnung eine Konferenz über Erziehungsmittel und Ordnungsmaßnahmen und auch zivil- oder strafrechtliche Konsequenzen zur Folge haben können.